## **Oracle® Enterprise Manager**

System Monitoring Plug-in Installation Guide for Exalogic Elastic Cloud Infrastructure Release 12.1.0.1.0

E24240-02

September 2012

Oracle Enterprise Manager includes a new target type to represent the Oracle Exalogic appliance as a unit. This target type - *Elastic Cloud Infrastructure* - contains monitoring and configuration metrics for each discrete component in a fabric. Also, the Elastic Cloud Infrastructure target will expose the network topology through switch ports connectivity configuration metrics.

The Exalogic Elastic Cloud Infrastructure plug-in provides a set of monitoring and configuration metrics representing different infrastructure components. These metrics are collected by the Enterprise Manager agent through the Ops Center JMX client, which is invoked by one of the fetchlets available in partners SDK.

## **Elastic Cloud Infrastructure Target Details Collected**

The following details are collected:

- Switch details
- Storage appliance details
- Compute node details (including associated "Host" target GUID)
- Switch ports configuration
- Switch rack location
- Network topology (switch port device association metric)

## **Availability and Performance Metrics Collected**

The following Elastic Cloud Infrastructure component availability and performance metrics are collected:

- Alerts (all components)
- Status (all components)
- Power utilization where reported/available (compute nodes)
- Temperature where reported/available (compute nodes)
- Switch ports throughput
- Enterprise Manager Ops Center user-defined group associations

# **Prerequisites**

The following prerequisites must be met before you can deploy the plug-in.

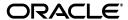

### **Exalogic Rack**

To enable Elastic Cloud Infrastructure monitoring in Enterprise Manager Cloud Control, each discrete Exalogic rack component (for example, Infiniband switches, ZFS storage appliances, and compute node servers) must be fully managed in the Enterprise Manager Ops Center. The Ops Center should already be configured to collect Cloud Control target information. Also, Cloud Control should deploy an Enterprise Manager agent on each compute node prior to configuring Elastic Cloud Infrastructure discovery.

### **Enterprise Manager Agent**

The Exalogic Elastic Cloud Infrastructure plug-in must be deployed into the Enterprise Manager agent collocated on Ops Center Enterprise Controller host. Once deployed, it communicates with Ops Center's public APIs to discover Exalogic Fabric targets and collect performance and configuration metrics.

## **Deploying the Plug-in**

See the *Plug-in Manager* chapter in the *Oracle Enterprise Manager Cloud Control Administrator's Guide* for steps to deploy the plug-in:

http://docs.oracle.com/cd/E24628\_01/doc.121/e24473/plugin\_mngr.htm

## **Documentation Accessibility**

For information about Oracle's commitment to accessibility, visit the Oracle Accessibility Program website at

http://www.oracle.com/pls/topic/lookup?ctx=acc&id=docacc.

#### **Access to Oracle Support**

Oracle customers have access to electronic support through My Oracle Support. For information, visit http://www.oracle.com/pls/topic/lookup?ctx=acc&id=info or visit http://www.oracle.com/pls/topic/lookup?ctx=acc&id=trs if you are hearing impaired.

System Monitoring Plug-in Installation Guide for Exalogic Elastic Cloud Infrastructure, Release 12.1.0.1.0 E24240-02

Copyright © 2012, Oracle and/or its affiliates. All rights reserved.

This software and related documentation are provided under a license agreement containing restrictions on use and disclosure and are protected by intellectual property laws. Except as expressly permitted in your license agreement or allowed by law, you may not use, copy, reproduce, translate, broadcast, modify, license, transmit, distribute, exhibit, perform, publish, or display any part, in any form, or by any means. Reverse engineering, disassembly, or decompilation of this software, unless required by law for interoperability, is prohibited.

The information contained herein is subject to change without notice and is not warranted to be error-free. If you find any errors, please report them to us in writing.

If this is software or related documentation that is delivered to the U.S. Government or anyone licensing it on behalf of the U.S. Government, the following notice is applicable:

U.S. GOVERNMENT RIGHTS Programs, software, databases, and related documentation and technical data delivered to U.S. Government customers are "commercial computer software" or "commercial technical data" pursuant to the applicable Federal Acquisition Regulation and agency-specific supplemental regulations. As such, the use, duplication, disclosure, modification, and adaptation shall be subject to the restrictions and license terms set forth in the applicable Government contract, and, to the extent applicable by the terms of the Government contract, the additional rights set forth in FAR 52.227-19, Commercial Computer Software License (December 2007). Oracle America, Inc., 500 Oracle Parkway, Redwood City, CA 94065.

This software or hardware is developed for general use in a variety of information management applications. It is not developed or intended for use in any inherently dangerous applications, including applications that may create a risk of personal injury. If you use this software or hardware in dangerous applications, then you shall be responsible to take all appropriate fail-safe, backup, redundancy, and other measures to ensure its safe use. Oracle Corporation and its affiliates disclaim any liability for any damages caused by use of this software or hardware in dangerous applications.

Oracle and Java are registered trademarks of Oracle and/or its affiliates. Other names may be trademarks of their respective owners.

Intel and Intel Xeon are trademarks or registered trademarks of Intel Corporation. All SPARC trademarks are used under license and are trademarks or registered trademarks of SPARC International, Inc. AMD, Opteron, the AMD logo, and the AMD Opteron logo are trademarks or registered trademarks of Advanced Micro Devices. UNIX is a registered trademark of The Open Group.

| This software or hardware and documentation may provide access to or information on content, products, and services from third parties. Oracle Corporation and its affiliates are not responsible for and expressly disclaim all warranties of any kind with respect to third-party content, products and services. Oracle Corporation and its affiliates will not be responsible for any loss, costs, or damages incurred due to your access to or use o third-party content, products, or services. |
|----------------------------------------------------------------------------------------------------|
|                                                                                                    |
|                                                                                                    |
|                                                                                                    |
|                                                                                                    |
|                                                                                                    |
|                                                                                                    |
|                                                                                                    |
|                                                                                                    |
|                                                                                                    |
|                                                                                                    |
|                                                                                                    |
|                                                                                                    |
|                                                                                                    |
|                                                                                                    |
|                                                                                                    |

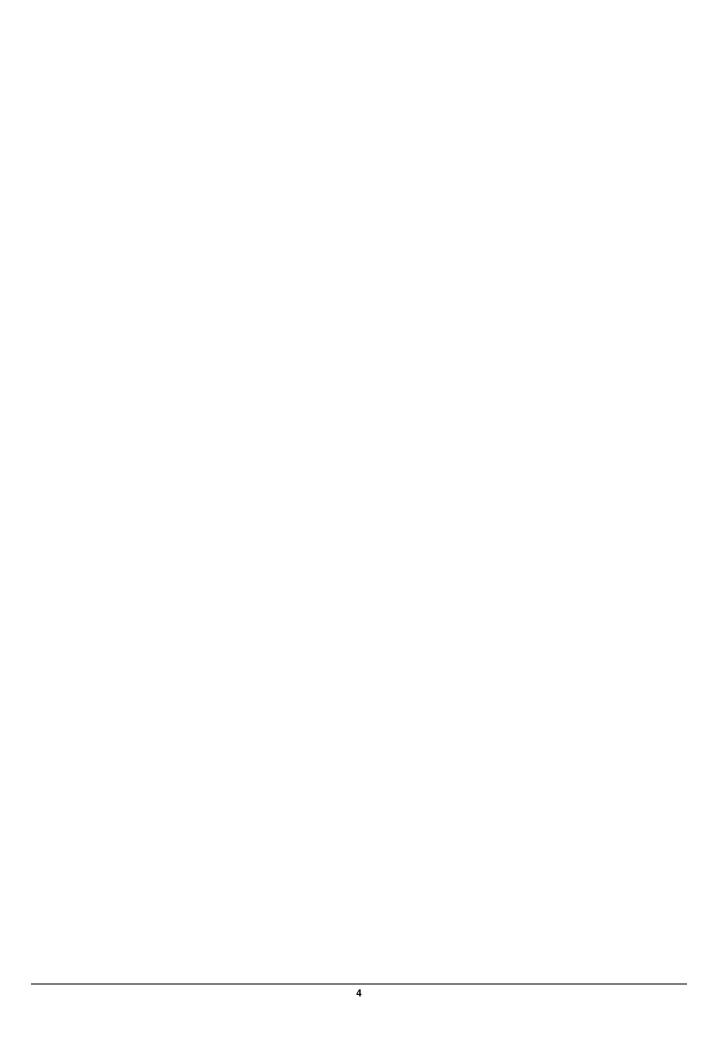